## << CorelDRAW X3 >>

, tushu007.com

- << CorelDRAW X3 >>
- 13 ISBN 9787561224298
- 10 ISBN 756122429X

出版时间:2008-8

页数:198

341000

extended by PDF and the PDF

http://www.tushu007.com

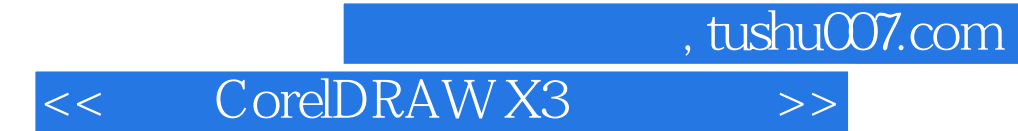

CorelDRAW X3

 $\begin{array}{l} \text{CoreIDRAW} \\ \text{X3} \end{array}$  $X3$ 

CorelDRAW X3

## << CorelDRAW X3 >>

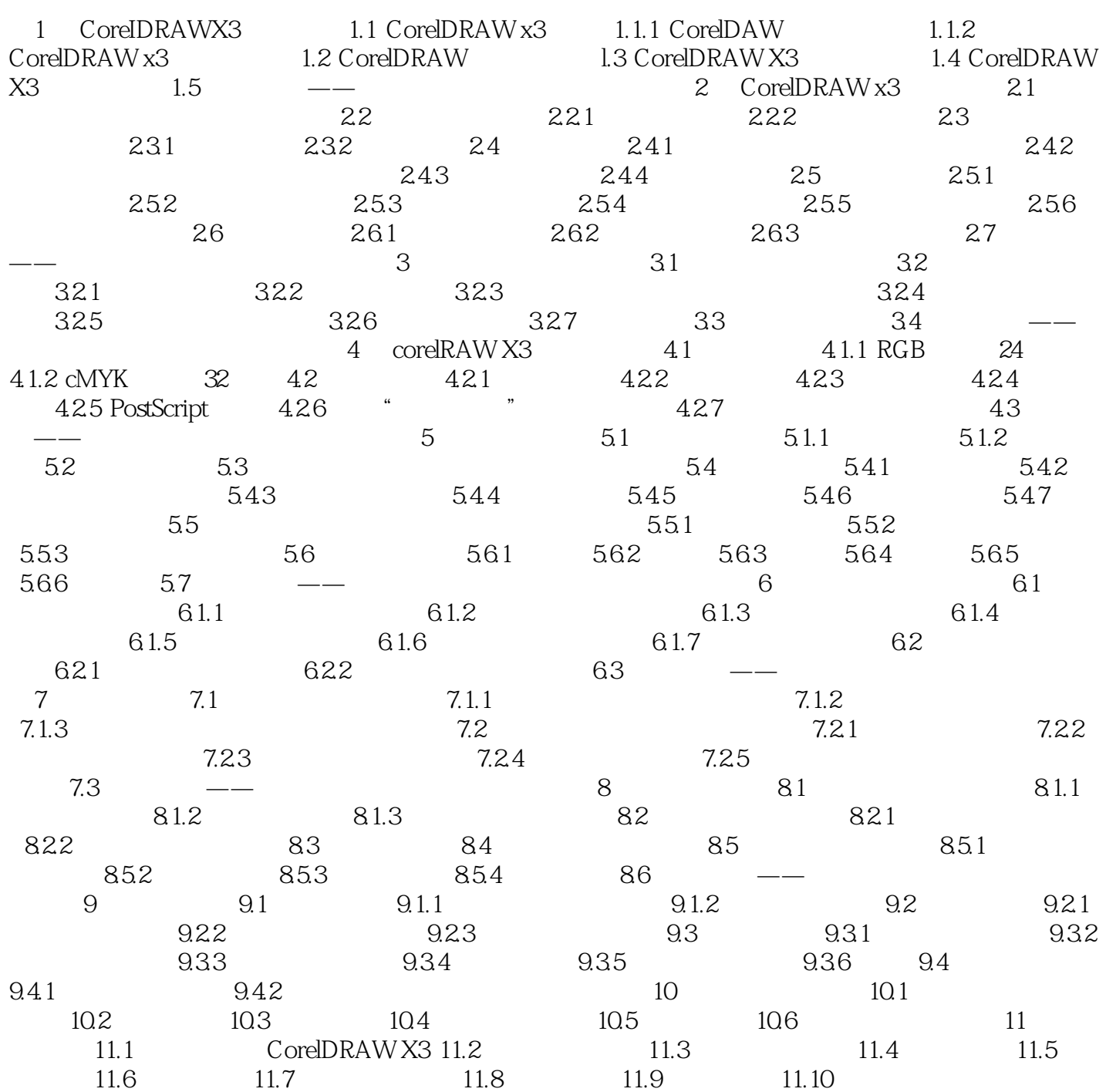

## << CorelDRAW X3 >>>>>

CorelDRAW X3 Corel

CorelDRAW X3<br>CorelDRAW X3 CorelDRAW X3 CorelDRAW X3

CorelDRAW X3

, tushu007.com

CorelDRAW X3

CorelDRAW X3

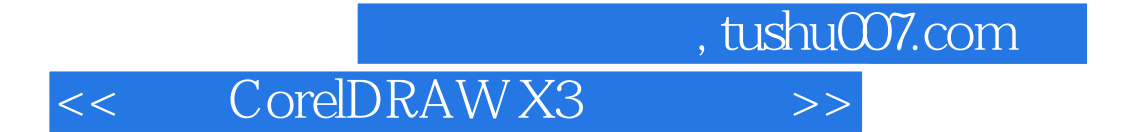

本站所提供下载的PDF图书仅提供预览和简介,请支持正版图书。

更多资源请访问:http://www.tushu007.com